program Bentley View mozna pobrać (dokonując wcześniej bezpłatnej rejestracji) pod adresem: http://www.bentley.com/pl-pl/Products/Bentley+View/

program umożliwia śledzenie zmian w projekcie odczytując historię projektu i wszystkie zapisane rewizje

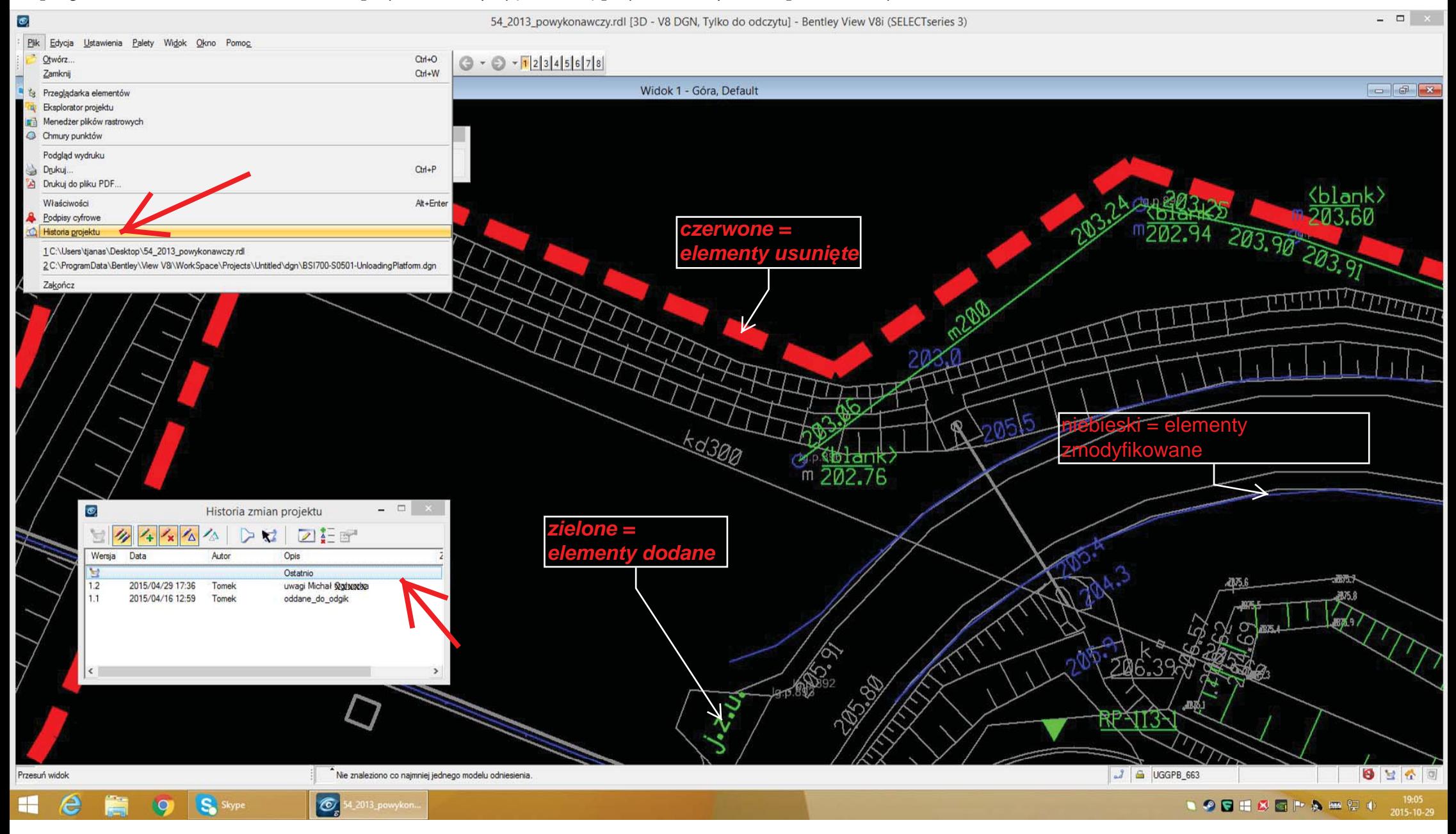